Python

13 ISBN 9787115407096

出版时间:2015-12

[ ] Bill Lubanovic

页数:383

, and  $\alpha$ 

版权说明:本站所提供下载的PDF图书仅提供预览和简介以及在线试读,请支持正版图书。

更多资源请访问:www.tushu000.com

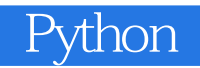

a Python a contract the contract of the contract of the contract of the contract of the contract of the contract of the contract of the contract of the contract of the contract of the contract of the contract of the contra Python and the contract of the contract of the Python Rython Rython  $\mathbb{P}$ Python Python Python Python Python Python Python Python  $\frac{1}{2}$ 

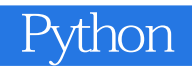

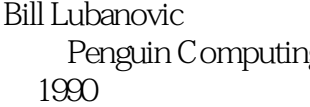

现为Penguin Computing公司高级软件工程师。1977年开始开发Unix软件,1981年开始开发GUI软件 ,1991 - 1993 مور 1977<br>1993 - Web Linux System Administration

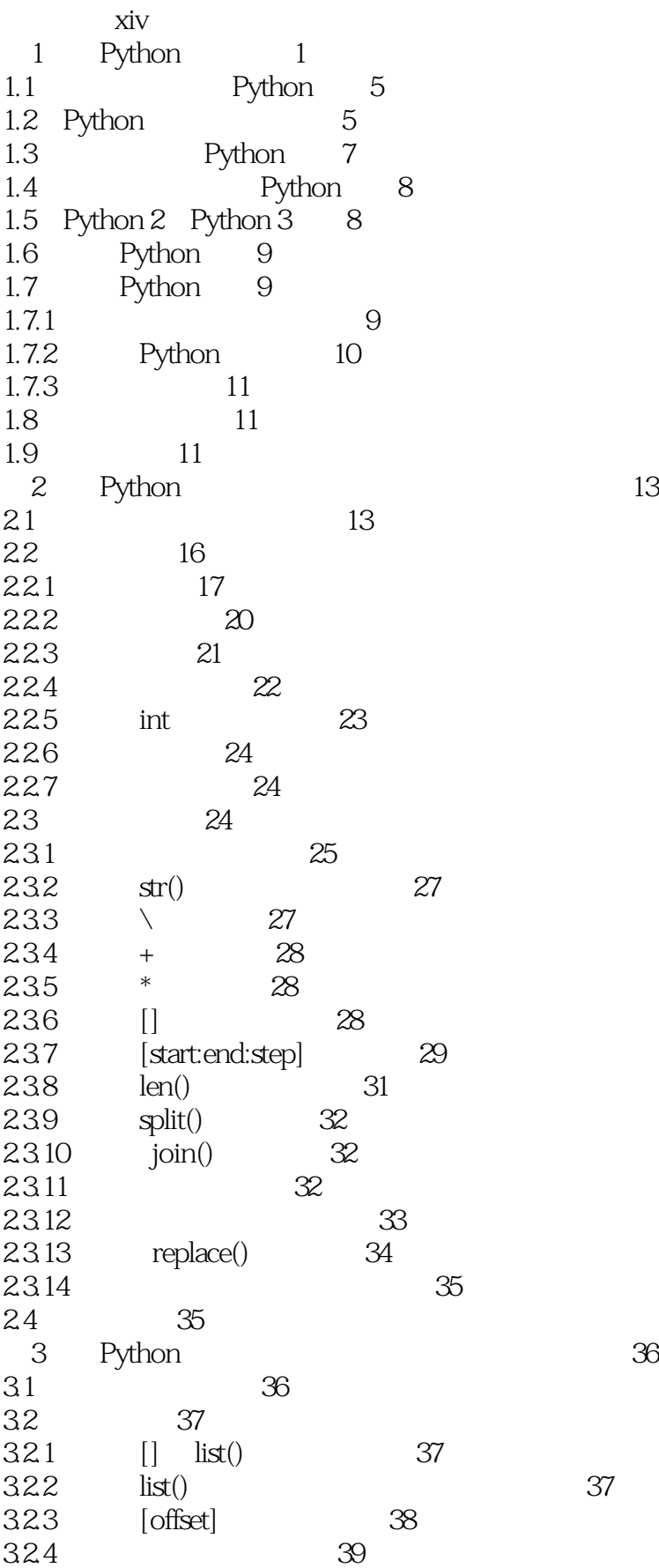

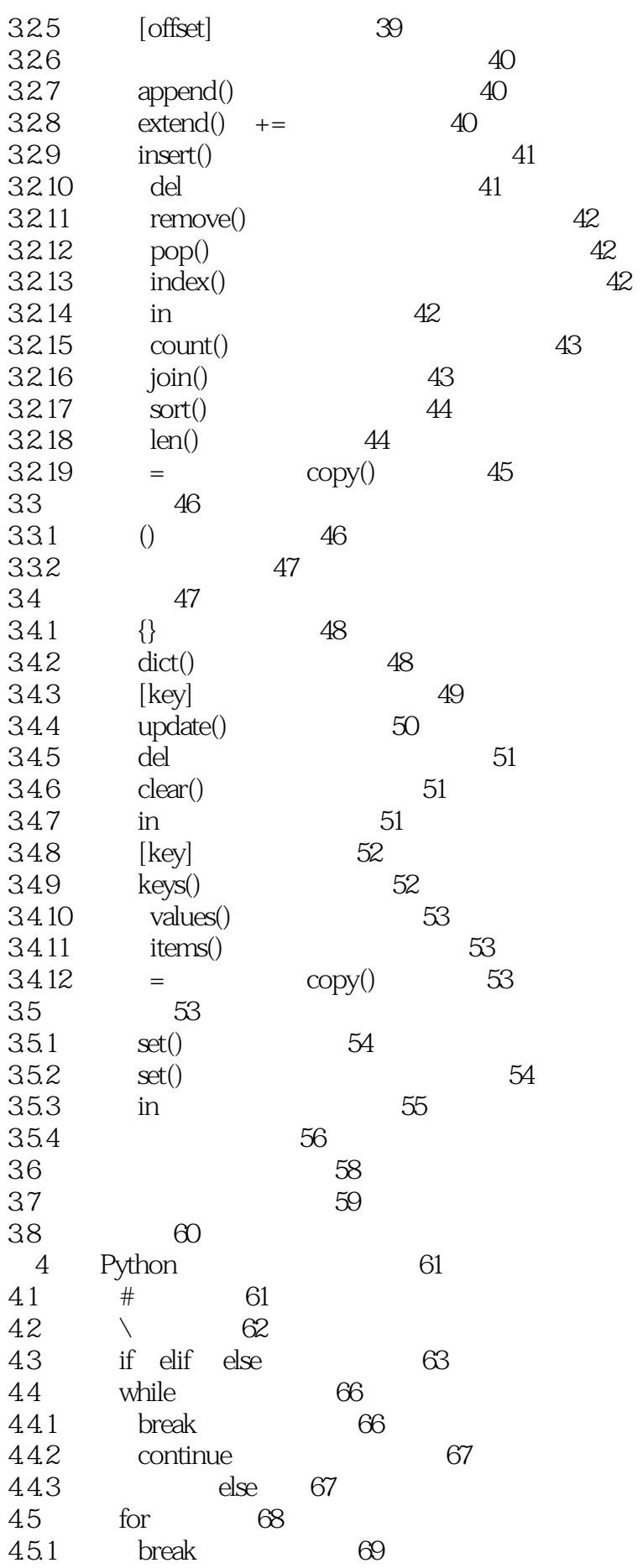

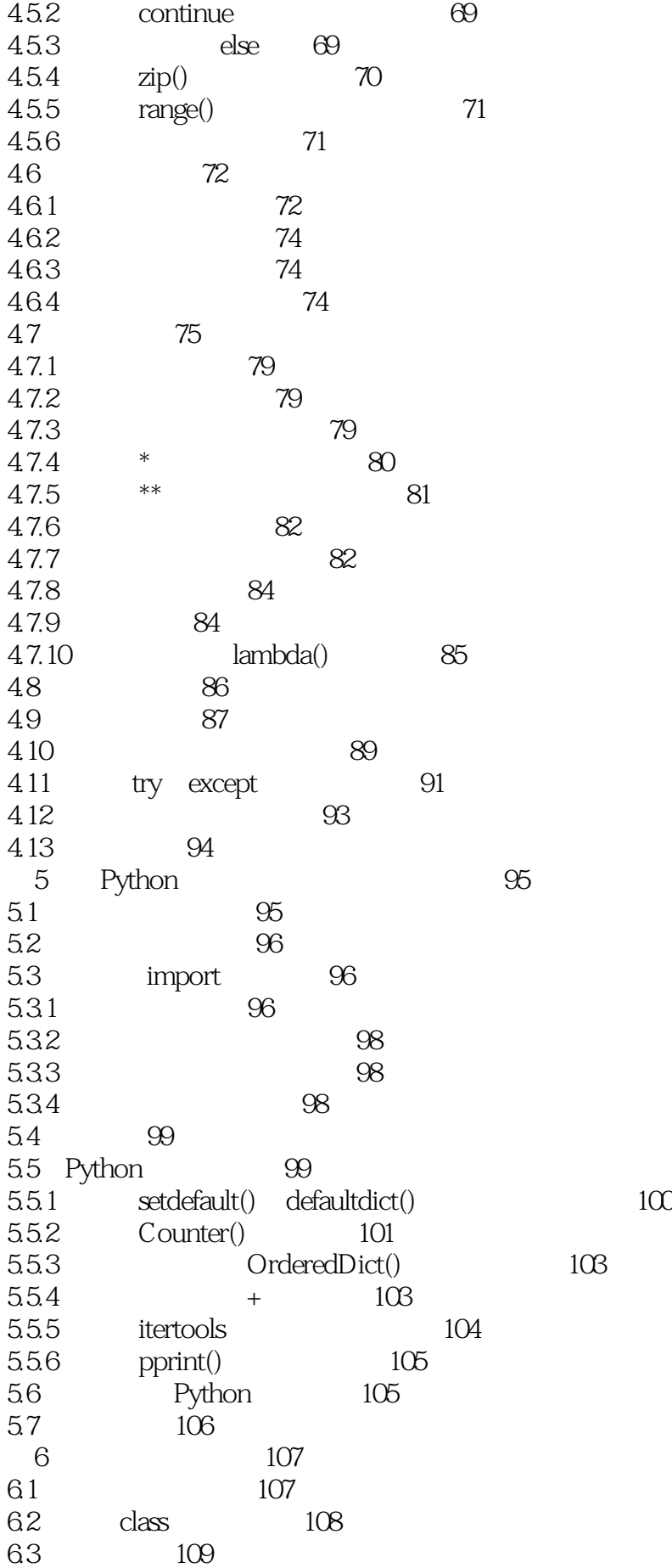

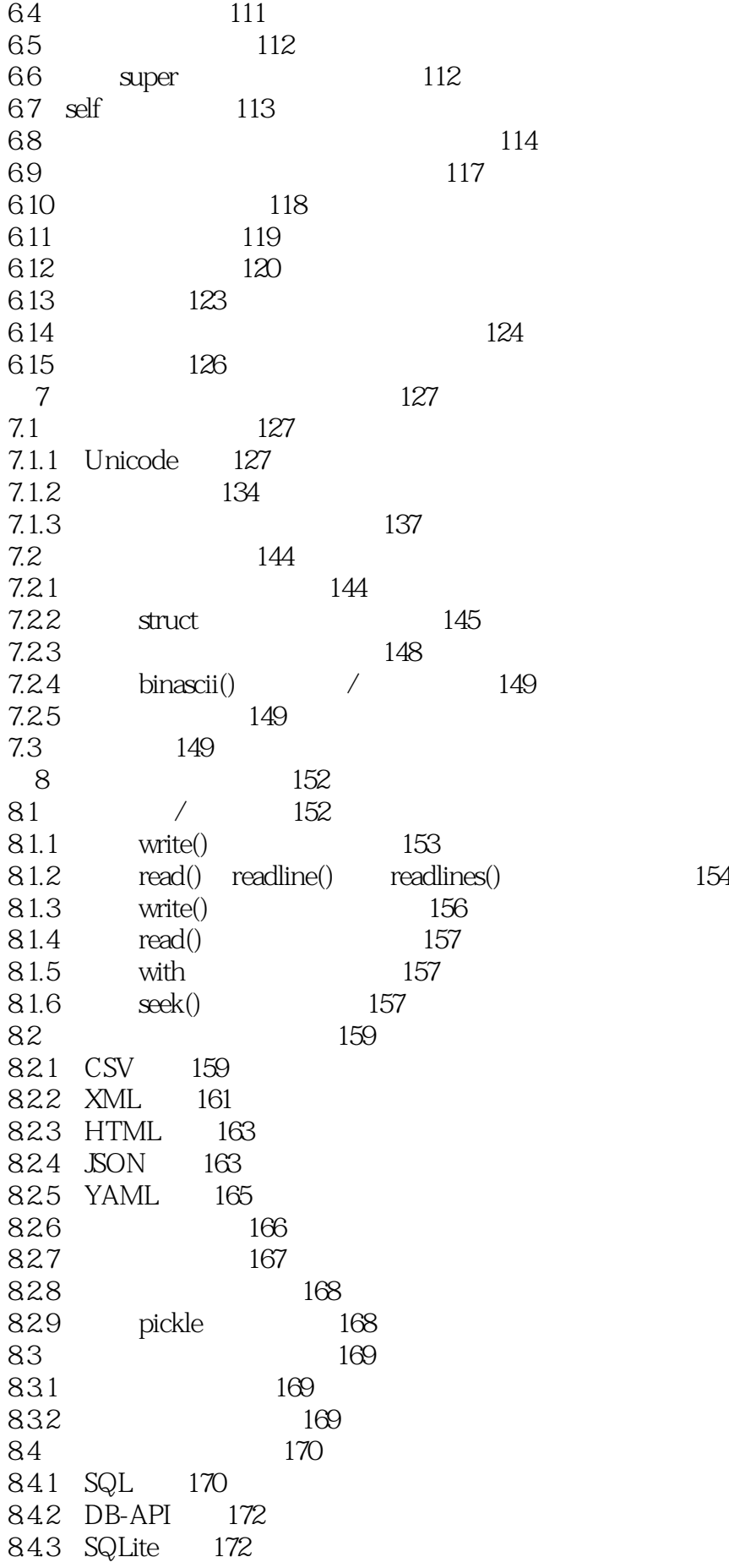

8.4.4 MySQL 174 8.4.5 PostgreSQL 174 8.4.6 SQLAlchemy 174 8.5 NoSQL 179 8.5.1 dbm family 180 8.5.2 memcached 180 8.5.3 Redis 181 85.4 NoSQL 189 86 189 8.7 练习 190 9 Web 191 9.1 Web 192 9.1.1 telnet 193 9.1.2 Python Web 194 9.1.3 requests 195 9.2 Web 196 9.2.1 Python Web 196 9.2.2 Web 198 9.2.3 框架 198 9.2.4 Bottle 198 9.2.5 Flask 201 9.2.6 Python Web 204 9.2.7 206 9.3 Web 207 9.3.1 webbrowser 207 9.3.2 Web API 208 9.3.3 JSON 209 9.34 209 9.3.5 BeautifulSoup HTML 209 9.4 210 10 212 10.1 212 10.1.1 open() 212 10.1.2 exists() 213 10.1.3 isfile() 213 10.1.4 copy() 213 10.1.5 rename() 214 10.1.6  $link()$  symlink() 214 10.1.7 chmod() 214 10.1.8 chown() 214 10.1.9 abspath() 215 10.1.10 realpath() 215 10.1.11 remove() 215 10.2 215 10.2.1 mkdir() 215 10.2.2 mmdir() 215 10.2.3 listdir() 216 10.2.4 chdir() 216 10.2.5 glob() 216

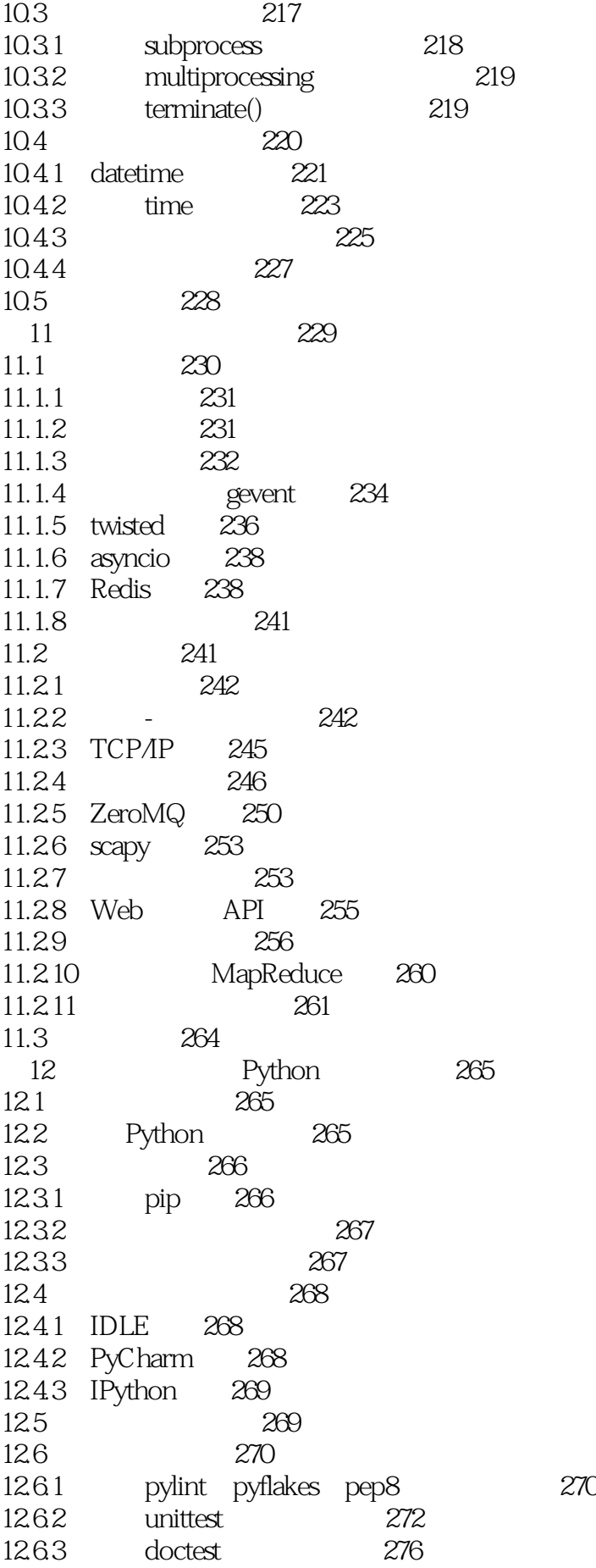

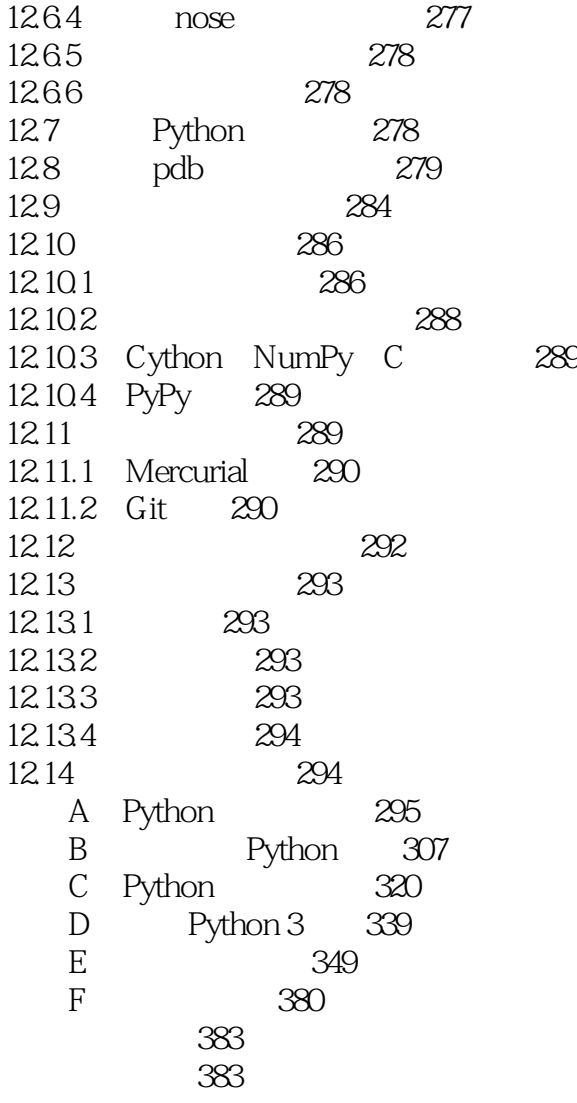

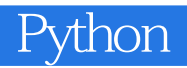

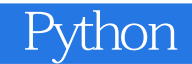

本站所提供下载的PDF图书仅提供预览和简介,请支持正版图书。

:www.tushu000.com